## A Concise Introduction To Matlab Solutions

Yeah, reviewing a ebook A Concise Introduction To Matlab Solutions could amass your near links listings. This is just one of the solutions for you to be successful. As understood, ability does not recommend that you have astounding points.

Comprehending as capably as harmony even more than new will come up with the money for each success. bordering to, the pronouncement as competently as keenness of this A Concise Introduction To Matlab Solutions can be taken as capably as picked to act.

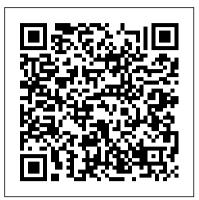

## **Introduction to MATLAB for Engineers** and Scientists CRC Press

Learn Two Popular Programming Languages in a Single Volume Widely used by scientists and engineers, wellestablished MATLAB® and open-source Octave are similar software programs providing excellent capabilities for data analysis, visualization, and more. By means areas. Authors of the book of straightforward explanations and examples from different areas in mathematics, engineering, finance, and physics, Essential MATLAB and Octave explains how MATLAB and Octave are powerful tools applicable to a variety of problems. This text provides an introduction that reveals basic structures and syntax, demonstrates the use of functions and procedures, outlines availability in various platforms, and highlights the most important elements for both programs. Effectively Implement Models and Prototypes Using Computational Models This text requires no prior knowledge. Self-contained, it allows the reader to use the material whenever needed rather than follow a particular order. Compatible with both languages, the book material incorporates commands and structures that allow the reader to gain a greater awareness of MATLAB and Octave, write their own code, and implement their scripts and programs within a variety of applicable fields. It is always made clear when particular examples apply only to MATLAB or only to Octave, allowing the book to be used flexibly depending on readers' requirements. Includes brief, simple code that works in both MATLAB and Octave Provides exercise sections at the end of each chapter Introduces framed examples and discussions with a scientific twist Exercises are provided at the end of each chapter Essential MATLAB and Octave offers an introductory course in

MATLAB and Octave programming and is Wireless Communications Systems an authoritative resource for students in physics, mathematics, statistics, engineering, and any other subjects that require the use of computers to solve numerical problems.

A Concise Introduction to Linear Algebra CRC Press The book presents several approaches in the key areas of practice for which the MATLAB software package was used. Topics covered include applications for: -Motors -Power systems -Robots -Vehicles The rapid development of technology impacts all chapters, who are experts in their field, present interesting solutions of their work. The book will familiarize the readers with the solutions and enable the readers to enlarge them by their own research. It will be of great interest to control and electrical engineers and students in the fields of research the book covers. MATLAB for Engineering Applications Academic Press

This book provides an introduction to basic topics in Real Analysis and makes the subject easily understandable to all learners. The book is useful for those that are involved with Real Analysis in disciplines such as mathematics, engineering, technology, and other physical sciences. It provides a good balance while dealing with the basic and essential topics that enable the reader to learn the more advanced topics easily. It includes many examples and end of chapter exercises including hints for solutions in several critical cases. The book is ideal for students, instructors, as well as those doing research in areas requiring a basic knowledge of Real Analysis. Those more advanced in the field will also find the book useful to refresh their knowledge of the topic. Features Includes basic and essential topics of real analysis Adopts a reasonable approach to make the subject easier to learn Contains many solved examples and exercise at the end of each chapter Presents a quick review of the fundamentals of set theory Covers the real number system Discusses the basic concepts of metric spaces and complete metric spaces

**CRC Press** 

This textbook provides an accessible and concise introduction to numerical analysis for upper undergraduate and beginning graduate students from various backgrounds. It was developed from the lecture notes of four successful courses on numerical analysis taught within the MPhil of Scientific Computing at the University of Cambridge. The book is easily accessible, even to those with limited knowledge of mathematics. Students will get a concise, but thorough introduction to numerical analysis. In addition the algorithmic principles are emphasized to encourage a deeper understanding of why an algorithm is suitable, and sometimes unsuitable, for a particular problem. A Concise Introduction to Numerical Analysis strikes a balance between being mathematically comprehensive, but not overwhelming with mathematical detail. In some places where further detail was felt to be out of scope of the book, the reader is referred to further reading. The book uses MATLAB® implementations to demonstrate the workings of the method and thus MATLAB's own implementations are avoided, unless they are used as building blocks of an algorithm. In some cases the listings are printed in the book, but all are available online on the book 's page at www.crcpress.com. Most implementations are in the form of functions returning the outcome of the algorithm. Also, examples for the use of the functions are given. Exercises are included in line with the text where appropriate, and each chapter ends with a selection of revision exercises. Solutions to odd-numbered exercises are also provided on the book 's page at www.crcpress.com. This textbook is also an ideal resource for

graduate students coming from other subjects who will use numerical techniques extensively in their graduate studies.

Computational Economics Academic Press This textbook provides an accessible and concise introduction to numerical analysis for upper undergraduate and beginning graduate students from various backgrounds. It was developed from the lecture notes of four successful courses on numerical analysis taught within the MPhil of Scientific Computing at the University of Cambridge. The book is easily accessible, even to those with limited knowledge of mathematics. Students will get a concise, but thorough introduction to numerical analysis. In addition the algorithmic principles are emphasized to encourage a deeper understanding of why an algorithm is suitable, and sometimes unsuitable, for a particular problem. A Concise Introduction to Numerical Analysis strikes a balance between being mathematically comprehensive, but not overwhelming with mathematical detail. In some places where further detail was felt to be out of scope of the book, the reader is referred to further reading. The book uses MATLAB® implementations to demonstrate the workings of the method and thus MATLAB's own implementations are avoided, unless they are used as building blocks of an algorithm. In some cases the listings are printed in the book, but all are available online on the book 's page at www.crcpress.com. Most implementations are in the form of functions returning the outcome of the algorithm. Also, examples for the use of the functions are given. Exercises are included in line with the text where appropriate, and each chapter ends with a selection of revision exercises. Solutions to odd-numbered exercises are also provided on the book 's page at www.crcpress.com. This textbook is also an ideal resource for graduate students coming from other subjects who will use numerical techniques extensively in their graduate studies.

A Concise Introduction to Geometric Numerical Integration CRC Press

Discover How Geometric Integrators Preserve the Main Qualitative Properties of Continuous Dynamical Systems A Concise Introduction to Geometric Numerical Integration presents the main themes, techniques, and applications of geometric integrators for researchers in mathematics, physics, astronomy, and chemistry who are already familiar with numerical tools for solving differential equations. It also offers a bridge from traditional training in the numerical analysis of differential equations to understanding recent, advanced research literature on numerical

order classical integration methods from the structure preservation point of view. It then illustrates how to construct high-order integrators via the composition of basic low-order methods and and Scientists provides an easy-to-learn analyzes the idea of splitting. It next reviews symplectic integrators constructed directly from the programming in MATLAB. This book explains theory of generating functions as well as the important category of variational integrators. The authors also explain the relationship between the preservation of the geometric properties of a numerical method and the observed favorable error scientist, and medical researcher with little or no propagation in long-time integration. The book concludes with an analysis of the applicability of splitting and composition methods to certain classes practice of computer programming using of partial differential equations, such as the Schr ö dinger equation and other evolution equations. The motivation of geometric numerical integration is not only to develop numerical methods with improved qualitative behavior but also to provide more accurate long-time integration good use of incremental development approaches results than those obtained by general-purpose algorithms. Accessible to researchers and postgraduate students from diverse backgrounds, this introductory book gets readers up to speed on the ideas, methods, and applications of this field. Readers can reproduce the figures and results given in the text using the MATLAB® programs and model files available online.

MATLAB Guide CRC Press

Computational Economics: A concise introduction is a comprehensive textbook designed to help students move from the traditional and comparative static analysis of economic models, to a modern and dynamic computational study. The ability to equate an economic problem, to formulate it into a mathematical model and to solve it computationally is becoming a crucial and distinctive competence for most economists. This vital textbook is organized around static and dynamic models, covering both macro and microeconomic topics, exploring the numerical techniques required to solve those models. A key aim of the book is to enable students to develop the ability to modify the models themselves so that, using the MATLAB/Octave codes provided on the book and on the website, students can demonstrate a complete understanding of computational methods. This textbook is innovative, easy to read and highly focused, providing students of economics with the skills needed to understand the essentials of using numerical Press methods to solve economic problems. It also provides more technical readers with an easy way to cope with economics through modelling and simulation. Later in the book, more elaborate economic models and advanced numerical methods are introduced which will prove valuable to those in more advanced study. This book is ideal for all students of economics, mathematics, computer science and

geometric integration. The book first examines high-Computational or Numerical Economics. Introduction to Nature-Inspired Optimization **CRC Press** 

> MATLAB Programming for Biomedical Engineers introduction to the fundamentals of computer the principles of good programming practice, while demonstrating how to write efficient and robust code that analyzes and visualizes biomedical data. Aimed at the biomedical engineer, biomedical computer programming experience, it is an excellent resource for learning the principles and MATLAB. This book enables the reader to: Analyze problems and apply structured design methods to produce elegant, efficient and wellstructured program designs Implement a structured program design in MATLAB, making Write code that makes good use of MATLAB programming features, including control structures, functions and advanced data types Write MATLAB code to read in medical data from files and write data to files Write MATLAB code that is efficient and robust to errors in input data Write MATLAB code to analyze and visualize medical data, including imaging data For a firsthand interview with the authors, please visit http://scitechconnect.elsevier.com/matlabprogramming-biomedical-engineers-scientists/ To access student materials, please visit https://www.e Isevier.com/books-and-journals/bookcompanion/9780128122037 To register and access instructor materials, please visit http://textb ooks.elsevier.com/web/Manuals.aspx?isbn=97801 28122037 Many real world biomedical problems and data show the practical application of programming concepts Two whole chapters dedicated to the practicalities of designing and implementing more complex programs An accompanying website containing freely available data and source code for the practical code examples, activities, and exercises in the book For instructors, there are extra teaching materials including a complete set of slides, notes for a course based on the book, and course work suggestions

MATLAB Primer, Eighth Edition Cambridge University Press

This is a simple, concise, and useful book, explaining MATLAB for freshmen in engineering. The terminology, syntax, and the use of the programming language are well defined and the organization of the material makes it easy to locate information and navigate through the textbook. Introduction to MATLAB for Engineers CRC

MatLab, Third Edition is the only book that gives a full introduction to programming in MATLAB combined with an explanation of the software 's powerful functions, enabling engineers to fully exploit its extensive capabilities in solving engineering problems. The book provides a systematic, step-by-step approach, building on concepts throughout the text, facilitating easier learning. Sections on common pitfalls and programming guidelines direct students towards best practice. The book is organized into 14 chapters, starting with

engineering taking classes on

programming concepts such as variables, assignments, input/output, and selection statements; moves onto loops; and then solves problems using both the 'programming concept ' and the ' power of MATLAB ' side-by-side. In-depth coverage is given to input/output, a topic that is fundamental to many engineering applications. Vectorized Code has been made into its own chapter, in order to emphasize the importance of using MATLAB efficiently. There are also expanded examples on low-level file input functions, Graphical User Interfaces, and use of MATLAB Version R2012b; modified and new end-of-chapter exercises; improved labeling of plots; and improved standards for variable names and documentation. This book will be a subject. We hope you find this book useful in valuable resource for engineers learning to program and model in MATLAB, as well as for undergraduates in engineering and science taking a course that uses (or recommends) MATLAB. Presents programming concepts and MATLAB built-in functions side-by-side Systematic, step-by-step approach, building on concepts throughout the book, facilitating easier learning Sections on common pitfalls and applications, appearing in everything from programming guidelines direct students towards best practice Engineering Analysis SIAM A Concise Introduction to Matlab is a simple, concise book designed to cover all the major capabilities of MATLAB that are useful for beginning students. Thorough coverage of Function handles, Anonymous functions, and Subfunctions. In addition, key applications including plotting, programming, statistics and model building are also all covered. MATLAB is presently a globally available standard computational tool for engineers and scientists. The terminology, syntax, and the use of the programming language are well defined and the organization of the material makes it easy to locate

information and navigate through the textbook. Methods of Applied Mathematics with a MATLAB Overview McGraw-Hill Photonics Modeling and Design delivers a concise introduction to the modeling and design of photonic devices. Assuming a general knowledge of photonics and the operating principles of fibre and semiconductor lasers, this book: Describes the analysis of the light propagation in dielectric media Discusses heat diffusion and carrier transport Applies the presented theory to develop fibre and semiconductor laser models Addresses the propagation of short optical pulses in optical fibres Puts all modeling into practical context with examples of devices currently in development or on the market Providing hands-on guidance in the form of MATLAB® scripts, tips, and other downloadable content, Photonics Modeling and Design is written for students and professionals interested in modeling photonic devices either for gaining a deeper

understanding of the operation or to optimize the design.

Matlab Apress

In MATLAB, Learn the essential skills needed to use the flexible MATLAB system. You will be able to apply the highly modular system towards the purposes you need by harnessing the power of its different toolboxes. This updated and expanded second edition of Book provides a user-friendly introduction to the subject, Taking a clear structural framework, it guides the reader through the subject's core elements. A flowing writing style combines with the use of illustrations and diagrams throughout the text to ensure the reader understands even the most complex of concepts. This succinct and enlightening overview is a required reading for all those interested in the shaping your future career & Business. Introduction to MATLAB Prentice Hall Mathematics of Computing -- Mathematical Software.

Concise Introduction to Basic Real Analysis McGraw-Hill Science, Engineering & **Mathematics** 

Adaptive filters are used in many diverse military instruments to cellphones and home appliances. Adaptive Filtering: Fundamentals of Least Mean Squares with MATLAB® covers the core concepts of this important field, focusing on a vital part of the statistical signal processing area—the least mean square (LMS) adaptive filter. This largely self-contained text: Discusses random variables, stochastic processes, vectors, matrices, determinants, discrete random signals, and probability distributions Explains how to find the eigenvalues and eigenvectors of a matrix and the properties of the error surfaces Explores the Wiener filter and its practical uses, details the steepest descent method, and develops the Newton's algorithm Addresses the basics of the LMS adaptive filter algorithm, considers LMS adaptive filter variants, and provides numerous examples Delivers a concise introduction to MATLAB®, supplying problems, computer experiments, and more than 110 functions and script files Featuring robust appendices complete with mathematical tables and formulas, Adaptive Filtering: Fundamentals of Least Mean Squares with MATLAB® clearly describes the key principles of adaptive filtering and effectively demonstrates how to apply them to solve real-world problems. Fundamentals of Linear Control John

Wiley & Sons An introduction to technical details related to the Physical Layer of the LTE standard with MATLAB® The LTE (Long Term Evolution) and LTE-Advanced are among thelatest mobile communications standards, A Concise Introduction To Matlab Solutions

designed to realize thedream of a truly global, fast, all-IP-based, secure broadbandmobile access technology. This book examines the Physical Layer (PHY) of the LTE standardsby incorporating three conceptual elements: an overview of thetheory behind key enabling technologies; a concise discussionregarding standard specifications; and the MATLAB® algorithmsneeded to simulate the standard. The use of MATLAB®, a widely used technical computinglanguage, is one of the distinguishing features of this book. Through a series of MATLAB® programs, the author explores eachof the enabling technologies, pedagogically synthesizes an LTE PHYsystem model, and evaluates system performance at each stage. Following this step-by-step process, readers will achieve deeperunderstanding of LTE concepts and specifications throughsimulations. Key Features: • Accessible, intuitive, and progressive; one of the fewbooks to focus primarily on the modeling, simulation, and implementation of the LTE PHY standard • Includes case studies and testbenches in MATLAB®, which build knowledge gradually and incrementally until afunctional specification for the LTE PHY is attained • Accompanying Web site includes all MATLAB® programs, together with PowerPoint slides and other illustrative examples Dr Houman Zarrinkoub has served as a development manager and now as a senior product manager with MathWorks, based inMassachusetts, USA. Within his 12 years at MathWorks, he has beenresponsible for multiple signal processing and communicationssoftware tools. Prior to MathWorks, he was a research scientist in the Wireless Group at Nortel Networks, where he contributed tomultiple standardization projects for 3G mobile technologies. Hehas been awarded multiple patents on topics related to computersimulations. He holds a BSc degree in Electrical Engineering fromMcGill University and MSc and PhD degrees in Telecommunications from the Institut Nationale de la Recherche Scientifique, inCanada. ahref="http://www .wiley.com/go/zarrinkoub"www.wiley.com /go/zarrinkoub/a Condition Monitoring Algorithms in MATLAB® Pearson Applied Abstract Algebra with MapleTM and MATLAB® provides an in-depth introduction to real-world abstract algebraic problems. This popular textbook covers a variety of topics including block designs, coding theory, cryptography, and counting techniques,

including P ó lya's and Burnside's theorems.

The book also includes a concise review of all prerequisite advanced mathematics. The use of sophisticated mathematical software packages such as MapleTM and MATLAB® allows students to work though realistic examples without having to struggle with extensive computations. Notable additions to the third edition include expanded contemporary applications, coverage of the two-message problem, and a full chapter on symmetry in Western music. Several other parts of the book were also updated, including some MATLAB sections due to their adoption of the MuPAD computer algebra system since the last edition. This edition also contains more than 100 new exercises. This new edition includes the two most widely used mathematical software packages. It builds upon the successful previous editions, favored by instructors and students alike.

Photonics Modelling and Design CRC Press A Concise Introduction to MatlabMcGraw-Hill

Adaptive Filtering Primer with MATLAB CRC Press

Introduction to MATLAB for Engineers is a simple, concise book designed to be useful for beginners and to be kept as a reference.

MATLAB is a globally available standard computational tool for engineers and scientists. The terminology, syntax, and the use of the programming language are well defined, and the organization of the material makes it easy to locate information and navigate through the textbook. The text covers all the major capabilities of MATLAB that are useful for beginning students.

A Concise Introduction to Numerical Analysis Springer

A handbook for MATLAB which gives a focused approach to the software for students and professional researchers.